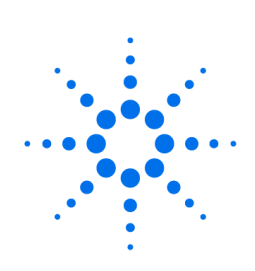

## **Agilent Technologies**

Innovating the HP Way

## **TOP 10 Scheduler Commands**

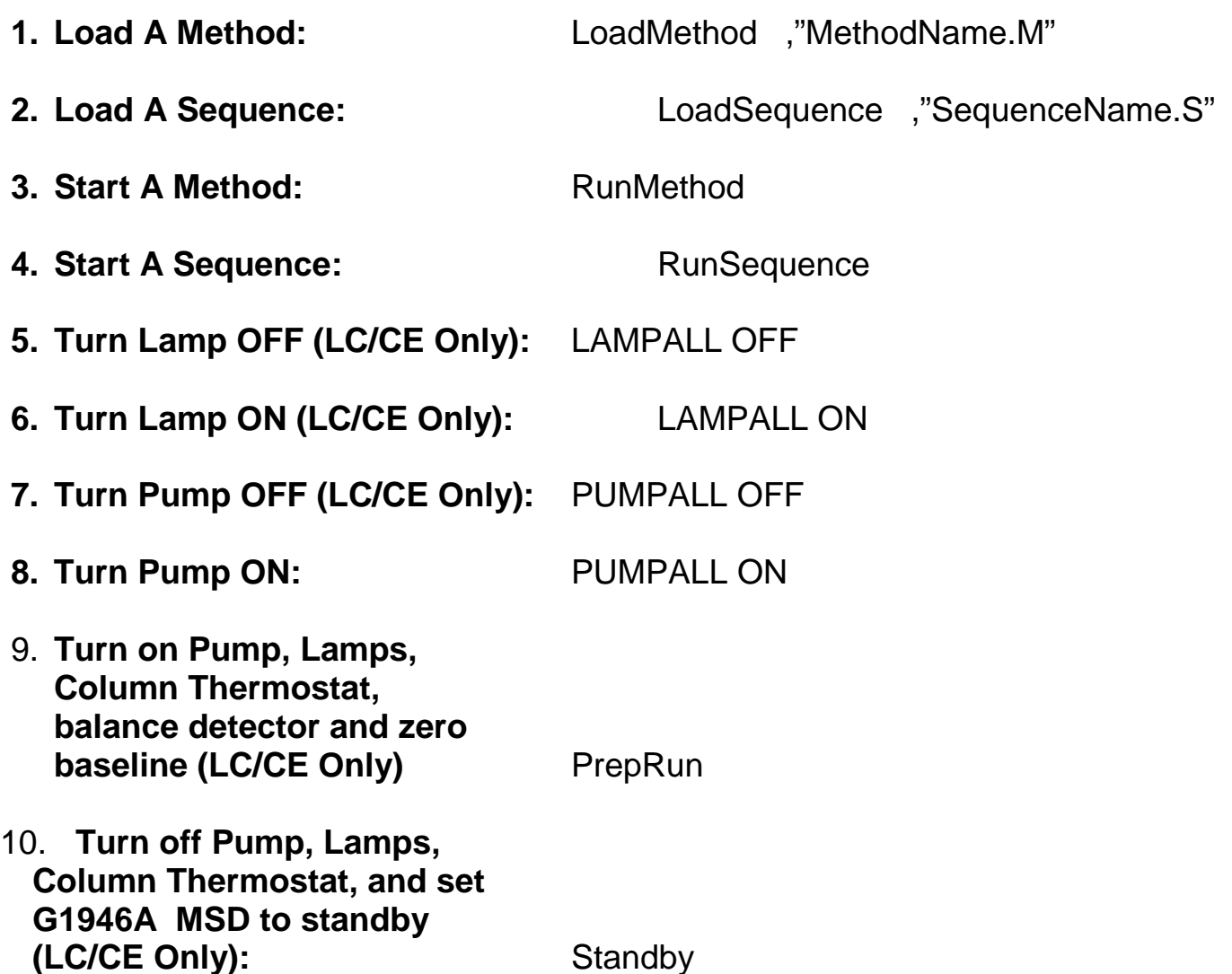

Note: The space after the LoadMethod and LoadSequence commands, but before the "," is required.

This document is believed to be accurate and up-to-date. However, Agilent Technologies, Inc. cannot assume responsibility for the use of this material. The information contained herein is intended for use by informed individuals who can and must determine its fitness for their purpose.